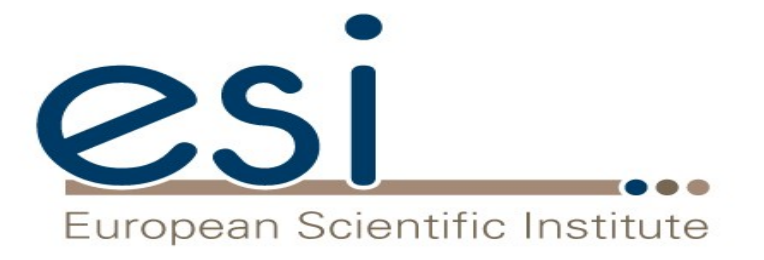

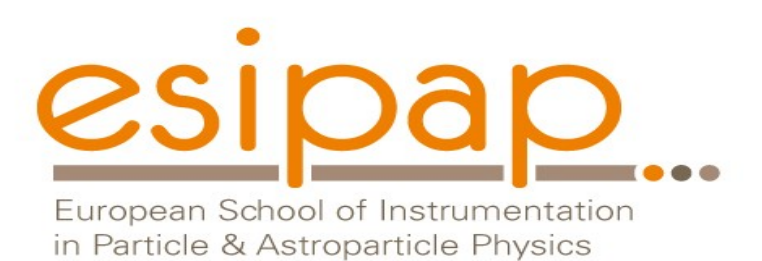

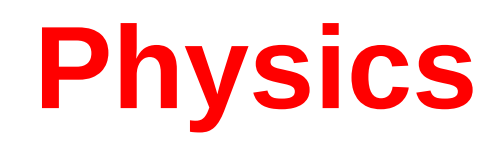

#### Witold Pokorski, Alberto Ribon CERN PH/SFT

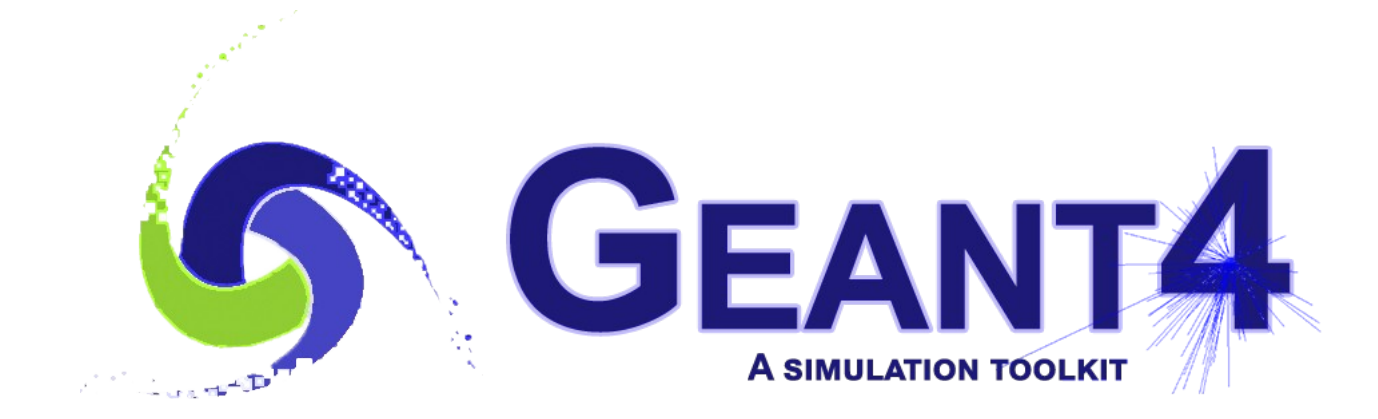

ESIPAP, Archamps, 11-12 February 2019

### G4 Datasets (1)

- Some physics models or cross-sections are data-driven, i.e. they need as input some phenomenogical data; others need as input the results of intensive computations, which are done before the simulation
- If you build G4 with the option **GEANT4\_INSTALL\_DATA** then the data-sets are automatically downloaded & installed
- Else (you want or need to do it manually, e.g. for older versions of G4) you need to install the data-sets yourself and then inform Geant4 where they are by defining the following environmental variables, e.g. for the latest version G4 10.5 :

 export **G4LEDATA**=/dir-path/G4EMLOW7.7 export **G4LEVELGAMMADATA**=/dir-path/PhotonEvaporation5.3 export **G4SAIDXSDATA**=/dir-path/G4SAIDDATA2.0 export **G4PARTICLEXSDATA**=/dir-path/G4PARTICLEXS1.1 export **G4ENSDFSTATEDATA**=/dir-path/G4ENSDFSTATE2.2 export **G4NEUTRONHPDATA**=/dir-path/G4NDL4.5 export **G4RADIOACTIVEDATA**=/dir-path/RadioactiveDecay5.3 export **G4REALSURFACEDATA**=/dir-path/RealSurface2.1.1 export **G4INCLDATA**=/dir-path/G4INCL1.0 export **G4ABLADATA**=/dir-path/G4ABLA3.1

## G4 Datasets (2)

- **G4LEDATA** : low-energy electromagnetic data, mostly derived from Livermore data libraries; used in all EM options
- **G4LEVELGAMMADATA** : photon evaporation data, come from the Evaluated Nuclear Structure Data File (ENSDF); used by Precompound/de-excitation models (and RadioactiveDecay if present)
- **G4SAIDXSDATA** : data evaluated from the SAID database for nucleon and pion cross sections below 3 GeV; used in all physics lists
- **G4PARTICLEXSDATA** : evaluated neutron (as well as proton, deuteron, triton, He3 and alpha) cross sections derived from G4NDL (G4PARTICLEHPDATA) by averaging in bin of energies; used in all physics lists
- **G4ENSDFSTATEDATA** : nuclear properties, from Evaluated Nuclear Structure Data File (ENSDF); used in all physics lists

## G4 Datasets (3)

- **G4REALSURFACEDATA** : data for measured optical surface reflectance look-up tables; used only when optical physics is activated
- **G4NEUTRONHPDATA** : evaluated neutron data of cross sections, angular distributions and final-state information; come largely from the ENDF/B-VII library; used only in \_HP physics lists
- **G4RADIOACTIVEDATA** : radioactive decay data, come from the ENSDF; used only when radioactive decay is activated
- **G4INCLDATA** : data for the intranuclear cascade model INCLXX
- **G4ABLADATA** : data for the ABLA de-excitation model, which is an alternative de-excitation available for INCLXX
- **G4PARTICLEHPDATA** : data for ParticleHP (p, d, t, He3, α); used only by QGSP\_BIC\_AllHP

# Electromagnetic physics (EM)

#### Particle interactions

Each particle type has its own set of physics processes. Only electromagnetic effects are directly measurable

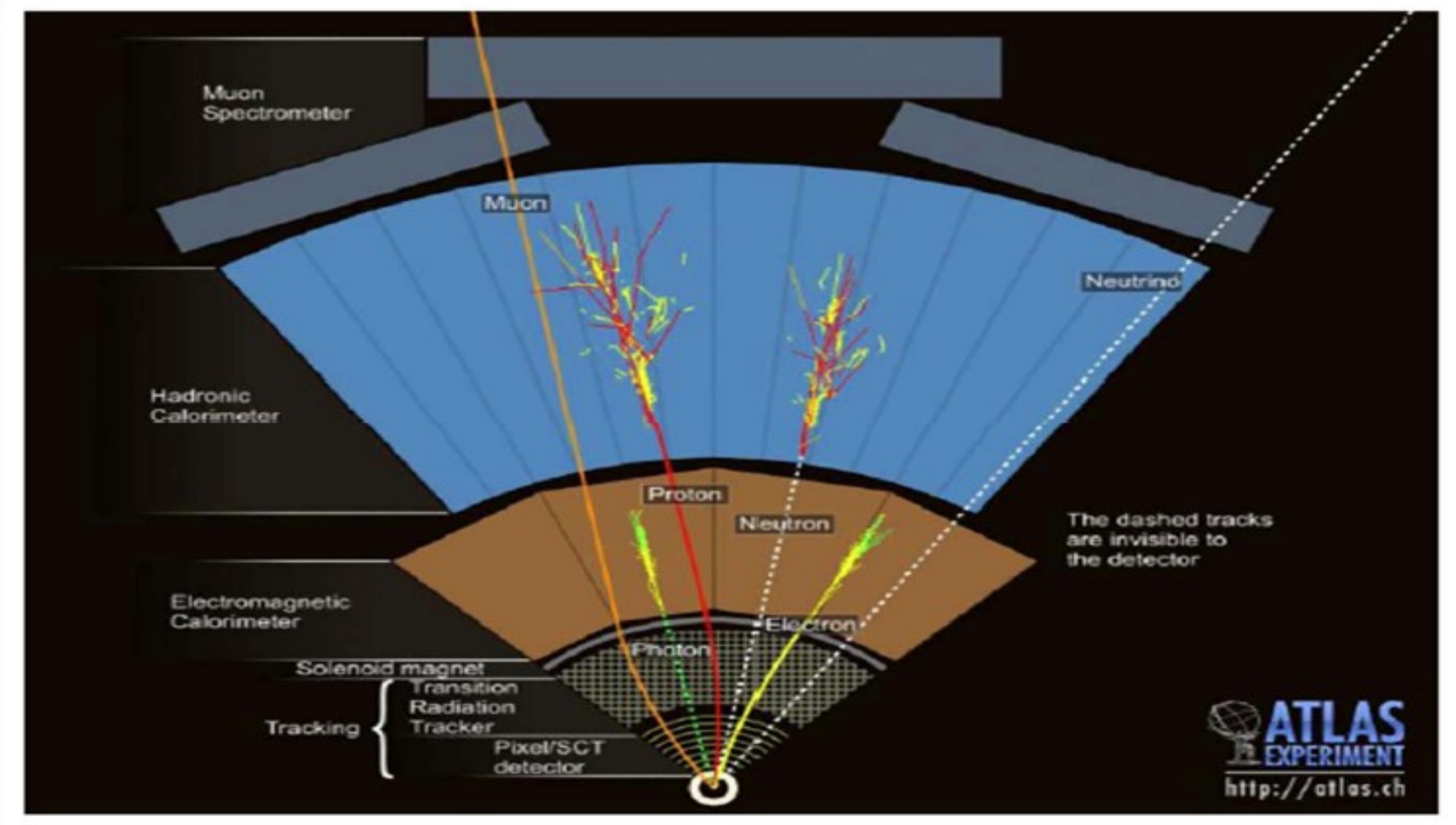

### Main electromagnetic processes

#### **Gamma**

- Conversion : γ -> e+ e- , μ+ μ-
- Compton scattering : γ *(atomic)*e- -> γ (*free)*e-
- Photo-electric γ material -> *(free)*e-
- Rayleigh scattering γ atom -> γ atom

#### **Muon**

- Pair production  $\mu$ - atom ->  $\mu$ - e+ e-
- Bremsstrahlung μ- (atom) -> μ- γ
- MSC (Coulomb scattering) : μ- atom -> μ- atom
- Ionization :  $\mu$ - atom ->  $\mu$ - ion+ e-

Total cross section:  $\Box$  step length

Differential & partial cross sections :  $\Box$  final state (multiplicity & spectra)

#### **Electron, Positron**

- Bremsstrahlung e-  $(atom) \rightarrow e$ - γ
- MSC (Coulomb scattering):  $e$ - atom  $\rightarrow$   $e$ - atom
- lonization :  $e$ - atom  $\rightarrow$   $e$ - ion+  $e$ -
- Positron annihilation e+ e- -> y y

#### **Charged hadron, ion**

- (Bremsstrahlung h-  $(atom) \rightarrow h - y$ )
- MSC (Coulomb scattering): h- atom  $\rightarrow$  h- atom
- Ionization : h- atom  $\rightarrow$  h- ion+ e-

## Multiple (Coulomb) scattering (MSC)

- Charged particles traversing a finite thickness of matter suffer a huge number (millions) of elastic Coulomb scatterings
- The cumulative effect of these small angle scatterings is mainly a net deflection from the original particle direction
- In most cases, to save CPU time, these multiple scatterings are not simulated individually, but in a "condensed" form
- Various algorithms exist, and new ones under development. One of the main differences between codes

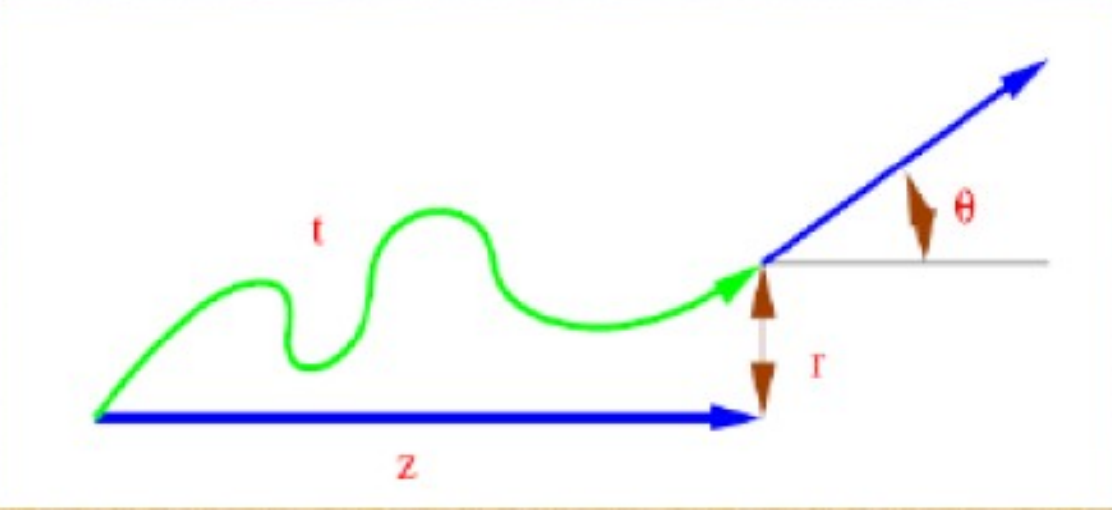

## Electromagnetic physics

- Typical validity of electromagnetic physics **≥ 1 keV** ; for a few processes, extensions to lower energies
- CPU performance of electromagnetic physics is critical : significant effort to improve it
- Detailed validation of electromagnetic physics is necessary before the validation of hadronic physics
- Typical precision in electromagnetic physics is **~1%**
	- QED is extremely precise for elementary processes, but atomic and medium effects, important for detector simulations, bring larger uncertainties...
	- Moreover, the "condensed" description of multiple scattering introduces further approximations...
	- Major effort to improve the models

## EM options

- **Baseline** (default, *a.k.a.* Opt0)
	- Used in production by ATLAS
	- Available in all reference physics lists, e.g. **FTFP\_BERT**
- Fast (EMV, *a.k.a.* Opt1)
	- Used in production by CMS: good for crystals, not for sampling calo
	- Available in **EMV** variants of physics lists
- Accurate (EMZ, *a.k.a.* Opt4)
	- Used in medical and space science applications
	- Available in **\_EMZ** variants of physics lists
- Other options are available:
	- **\_EMX** (a.k.a. Opt2) : experimental, used by LHCb
	- **\_EMY** (*a.k.a.* Opt3) : as Opt0 but with more restricted stepping
	- LIV : models based on the Livermore database
	- **\_PEN** : Penelope models implemented in Geant4

## Optical Photons

- A photon is considered to be optical when its wavelength is greater than the typical inter-atomic distance
- In Geant4, for convenience, optical photons are treated as a separated particle class, **G4OpticalPhoton**, distinct from the class of high-energy photons, **G4Gamma**
- Three processes in Geant4 can produce optical photons: Cerenkov effect, scintillation, and transition radiation
- Geant4 processes that can be associated to optical photons: refraction, reflection, absorption, scattering, wavelength shifting
- Optical properties of media (reflectivity, transmission, etc.) should be specified (in G4MaterialPropertiesTable linked to G4Material)
- For some examples, see: *examples/extended/optical/*

# Hadronic physics (HAD)

#### Hadronic interactions

- Hadrons  $(\pi \pm, K^{\infty}L, \mathbf{p}, \mathbf{n}, \alpha, \text{etc.})$ , produced in jets and decays, traverse the detectors (H,C,Ar,Si,Al,Fe,Cu,W,Pb...)
- Therefore we need to model hadronic interactions **hadron – nucleus ->** *anything* in our detector simulations
- In principle, QCD is the theory that describes all hadronic interactions; in practice, perturbative calculations are applicable only in a tiny (but important!) phase-space region
	- the hard scattering at high transverse momentum
	- whereas for the rest, i.e. most of the phase space
	- soft scattering, re-scattering, hadronization, nucleus de-excitation only approximate models are available
- Hadronic models are valid for limited combinations of
	- **particle type − energy − target material**

#### Partial Hadronic Model Inventory

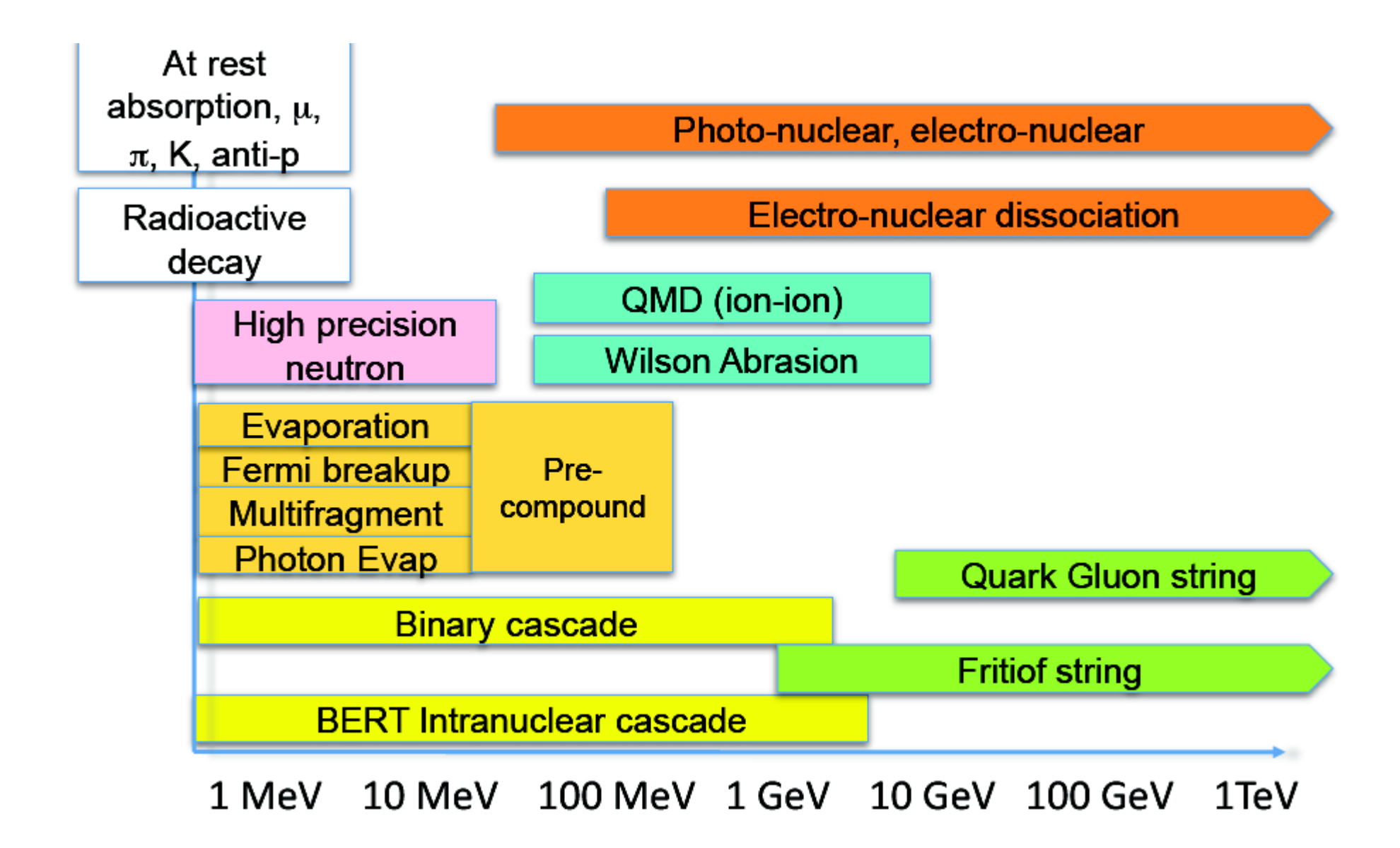

# Hadronic Interactions from TeV to meV

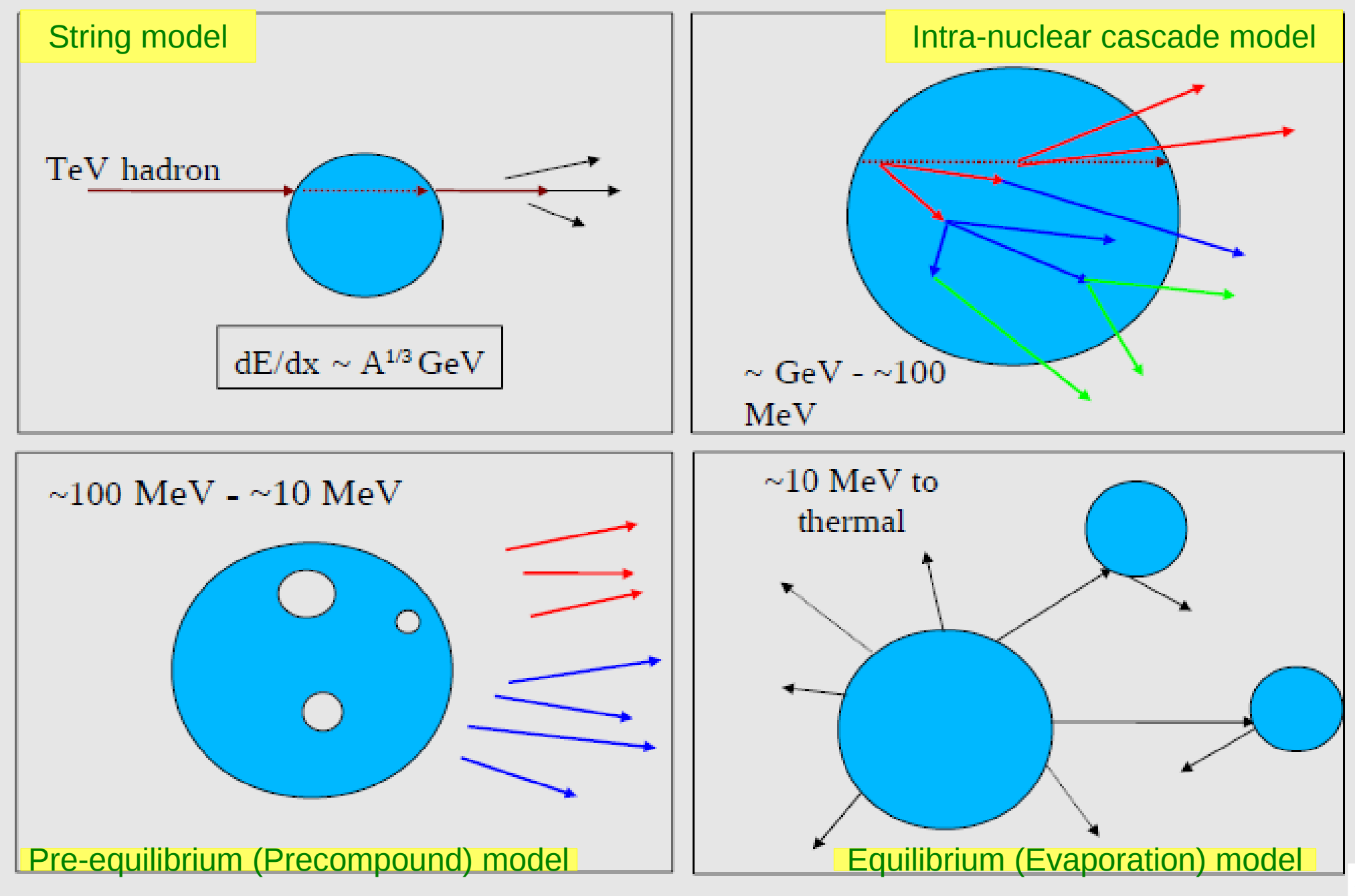

### An interesting complication: Neutrons

- Neutrons are abundantly produced
	- Mostly "soft" neutrons, produced by the de-excitation of nuclei, after hadron-nucleus interactions
	- It is typically the  $3^{rd}$  most produced particle (after e-,  $y$ )
- Before a neutron "disappears" via an inelastic interaction, it can have many elastic scatterings with nuclei, and eventually it can "thermalize" in the environment
- The CPU time of the detector simulation can vary by an order of magnitude according to the physical accuracy of the neutron transportation simulation
	- For typical high-energy applications, a simple treatment is enough (luckily!)
	- For activation and radiation damage studies, a more precise, **data-driven and isotope-specific** treatment is needed, especially for neutrons of kinetic energy below **~ MeV**

#### Neutron-HP

- **High Precision treatment of low-energy neutrons** 
	- E<sub>kin</sub> < 20 MeV, down to thermal energies
	- Includes 4 types of interactions: radiative capture, elastic scattering, fission, inelastic scattering
	- Based on evaluated neutron scattering data libraries (pointed by the environmental variable **G4NEUTRONHPDATA** )
	- It is precise, but very slow!
- It is not needed for most high-energy applications; useful for:
	- cavern background, shielding, radiation damage, radio-protection
- Not used in most physics lists. If you need it, use one of the **\_HP** physics lists: FTFP\_BERT**\_HP** , QGSP\_BERT**\_HP** , QGSP\_BIC**\_**(All)**HP** , Shielding(LEND)

#### Hadronic showers

- A single hadron impinging on a large block of matter (e.g. a hadron calorimeter) produces secondary hadrons of lower energies, which in turn can produce other hadrons, and so on: the set of these particles is called a **hadronic shower**
	- e-/e+/y (electromagnetic component) are also produced copiously because of **π° -> γ γ** and ionization of charged particles
- The development of a hadronic shower involves many energy scales, from hundreds of GeV down to thermal energies

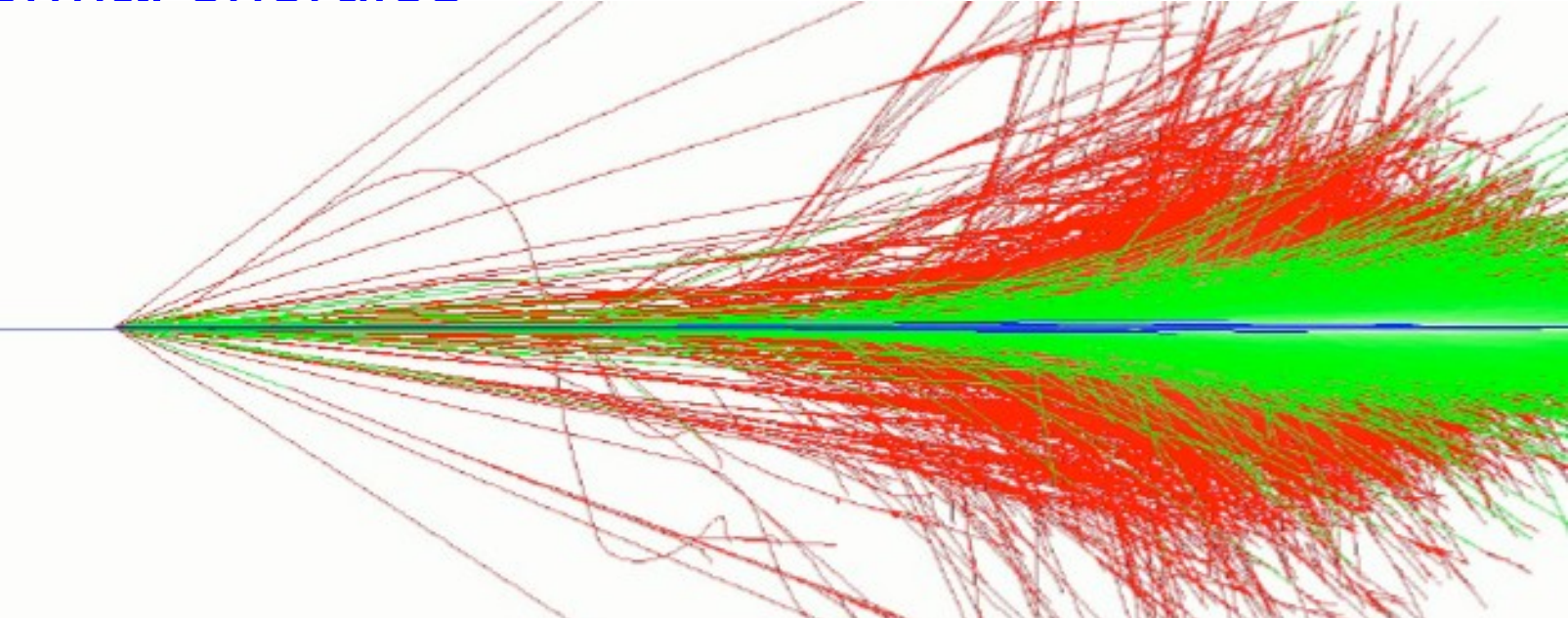

### Jets

The simulation of hadronic showers is an important ingredient for the simulation of jets

- The other ingredients are:
	- the Monte Carlo event generator
	- the experiment-specific aspects: geometry, digitization, pile-up
- Jets (= collimated sprays of hadrons) are produced by strong (QCD) or electroweak (hadronic decays of τ / W / Z / H ) interactions
- Jets can be part of the signal and/or the background
	- multi-jets in the same event are typical in hadron colliders as LHC, but it is also frequent in high-energy e+-e- linear colliders as ILC/CLIC
- For future accelerators (e.g. LC (ILC/CLIC), FCC), the simulation of jets is essential for the optimal design of the detector
- For ATLAS and CMS, the simulation of jets is now important for physics analysis

Physics Lists

### What is a Physics List ?

- A class that collects all the particles, physics processes, and production thresholds needed by your application
- One and only one physics list should be present in each Geant4 application
- There is no default physics list: it should always be explicitly specified
- It is a very flexible way to build a physics environment:
	- Users can pick only the particles they need
	- Users can assign to each selected particle only the processes they are interested in
- But users must have a good understanding of the physics required in their application:
	- Omission of particles or physics processes will cause errors or poor simulation

### Why do we need a Physics List ?

Nature has just one "physics": so why Geant4 does not provide a complete and unique set of particles and physics processes that everyone can use?

- There are many different physics models, corresponding to a variety of approximations of the real phenomena
	- very much the case for hadronic physics,
	- but also for electromagnetic physics.
	- According to the application, one can be better than another. Comparing them can give an idea of systematic errors.
- Simulation speed is important
	- Users may prefer a less detailed but faster approximation
- Often all the physics and particles are not needed:
	- *e.g.* most high-energy applications do not need a detailed transportation of low-energy neutrons

## Reference Physics Lists

- Writing a complete and realistic physics list for EM physics and even more for hadronic physics is involved, and it depends on the application. To make things easier, pre-packaged **reference physics lists** are provided by Geant4, according to some reference use cases
- Few choices are available for EM physics (different production cuts and/or multiple scattering configurations); several possibilities are available for hadronics physics: e.g. **FTFP\_BERT**, **FTFP\_BERT\_HP**, **Shielding**, **FTFP\_INCLXX**, **QGSP\_FTFP\_BERT**, **QGSP\_BIC\_EMY**, *etc.*
- These lists are "best guess" of the physics needed in a given case; they are intended as starting point (and their builders can be re-used); **users are responsible of validating the physics lists for their application**

## FTFP\_BERT

Recommended physics list for High-Energy Physics. Its main components are the following:

- **FTF** (Fritiof string) model, above 3 GeV
- **BERT** (Bertini cascade) model, below 12 GeV
- Nucleus de-excitation: **P**recompound + evaporation
- Neutron capture
- Nuclear capture of negatively charged hadrons at rest
- Hadron elastic
- Gamma- and electro-nuclear
- Standard electromagnetics
- NO : neutron-HP, radioactive decay, optical photons

### A few other Physics Lists

- FTFP\_BERT**\_HP** : as FTFP\_BERT, but with **NeutronHP** for neutrons of kinetic energy below 20 MeV
	- **Shielding** : similar to FTFP\_BERT\_HP, but with **Radioactive Decay** and **QMD** (Quantum Molecular Dynamics) for ions
		- QMD used in the range [100 MeV, 10 GeV] : below BIC, above FTFP

#### ● FTFP\_**INCLXX** : similar to FTFP\_BERT, but using **INCL**XX instead of BERT for some particles

- Protons, neutrons, charged pions below 20 GeV; FTFP above 15 GeV
- **QGSP**\_FTFP\_BERT : similar to FTFP\_BERT, but using **QGS** (Quark Gluon String) model at high energies
	- [6, 8] GeV transition BERT − FTFP ; [12, 25] GeV transition FTFP − QGSP
- **QGSP\_BIC** : similar to FTFP\_BERT but using QGS and BIC (Binary Cascade) instead of FTF and BERT when possible
	- Protons, neutrons : BIC < 9.9 GeV , FTFP in [9.5, 25] GeV , QGSP > 12 GeV Pions & kaons : BERT < 5 GeV , FTFP in [ 4, 25] GeV , QGSP > 12 GeV

#### How to use a reference Physics List

Let's consider the example of FTFP\_BERT : In your main program:

```
 #include "FTFP_BERT.hh"
...
  int main( int argc, char** argv ) {
...
    G4VModularPhysicsList* physicsList = new FTFP_BERT;
   runManager->SetUserInitialization( physicsList );
...
}
```
### How to add extra physics to a reference P.L.

• Adding radioactive decay : In your main program:

```
 #include "G4RadioactiveDecayPhysics.hh"
int main( int argc, char** argv ) {
```

```
 ...
   G4VModularPhysicsList* physicsList = new FTFP_BERT;
   physicsList->RegisterPhysics( new G4RadioactiveDecayPhysics );
   runManager->SetUserInitialization( physicsList );
```

```
 ...
}
```
 *...*

 *}*

• Adding optical photon and its processes : In your main program:

 *#include "G4OpticalPhysics.hh" int main( int argc, char\*\* argv ) {*

 *... G4VModularPhysicsList\* physicsList = new FTFP\_BERT; physicsList->RegisterPhysics( new G4OpticalPhysics ); runManager->SetUserInitialization( physicsList );*

#### Recap: Model, Process, Physics List

- Physics model = final-state generator
	- Validated and tuned by Geant4 developers with thin-target data
- Physics process = cross section  $+$  final-state model
	- Different physics models can share the same cross section
- Physics list  $=$  a list of physics processes associated to each particle present in the simulation
	- Chosen by users: trade-off accuracy *vs.* speed
	- Geant4 offers some reference physics lists ready to be used
	- Validated by the users with (test-beam and/or collision) data